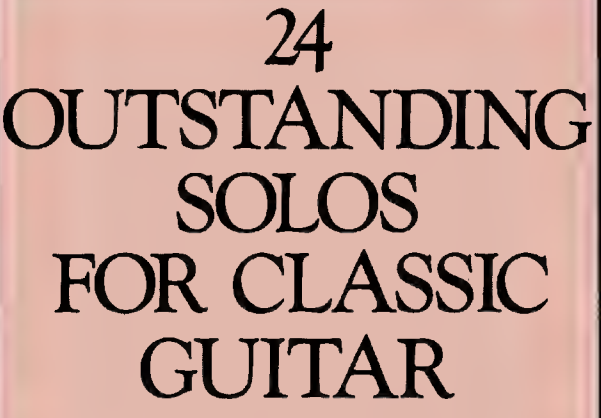

Adapted, arranged, edited,<br>transcribed and fingered by

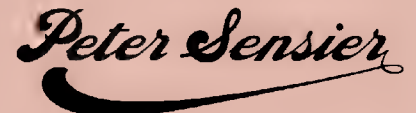

A fine collection of guitar music containing many unusual pieces. mary dridstaf pieces.<br>
Includes works by<br>
Dowland Milan William Byrde Francis<br>
Cutting Schubert Chopin<br>
and traditional Spanish music.

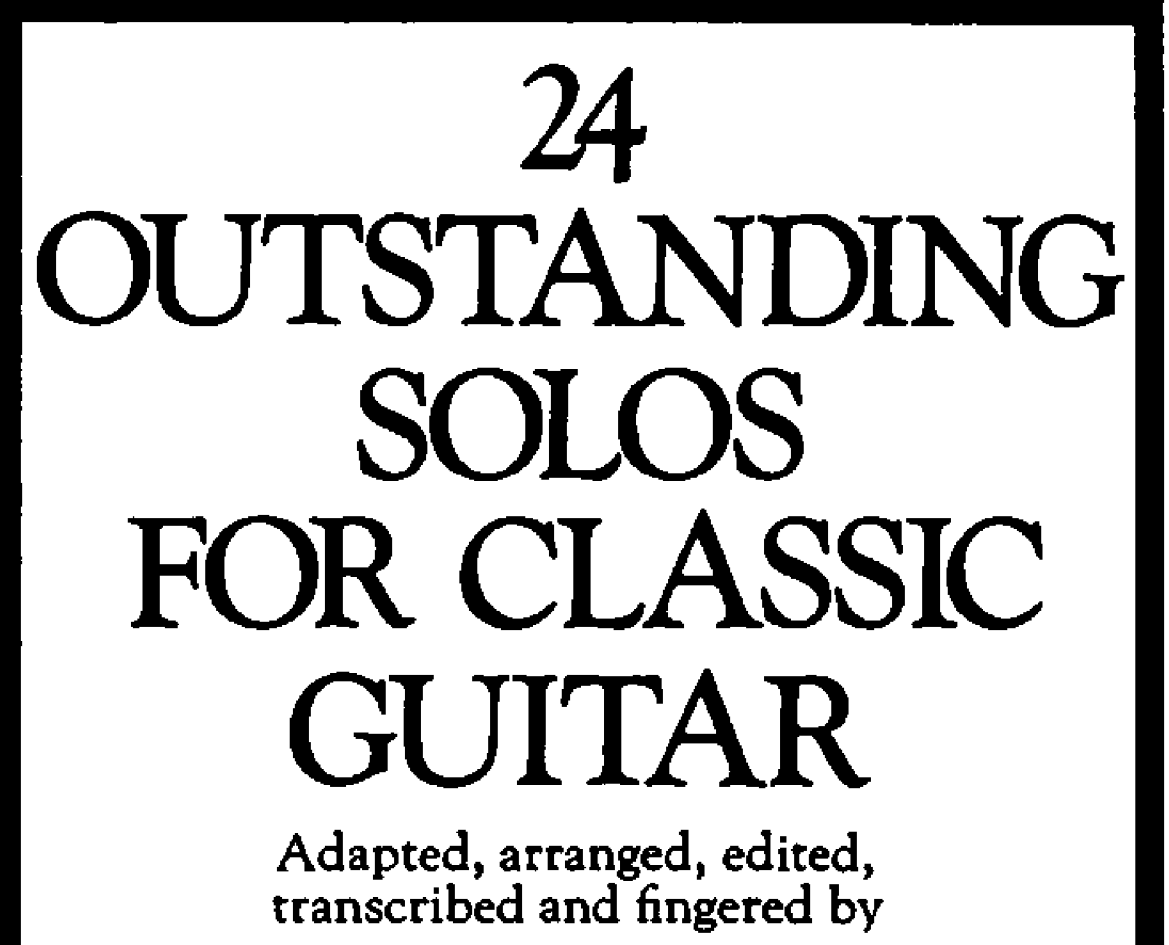

Peter Sensier

**Clifford Essex Publications Exclusively distributed by Music Sales Limited 78 Newman Street** London W1

**Music Sales Pty Limited** 27 Clarendon Street Artarmon 2064 Sydney

#### **CONTENTS**

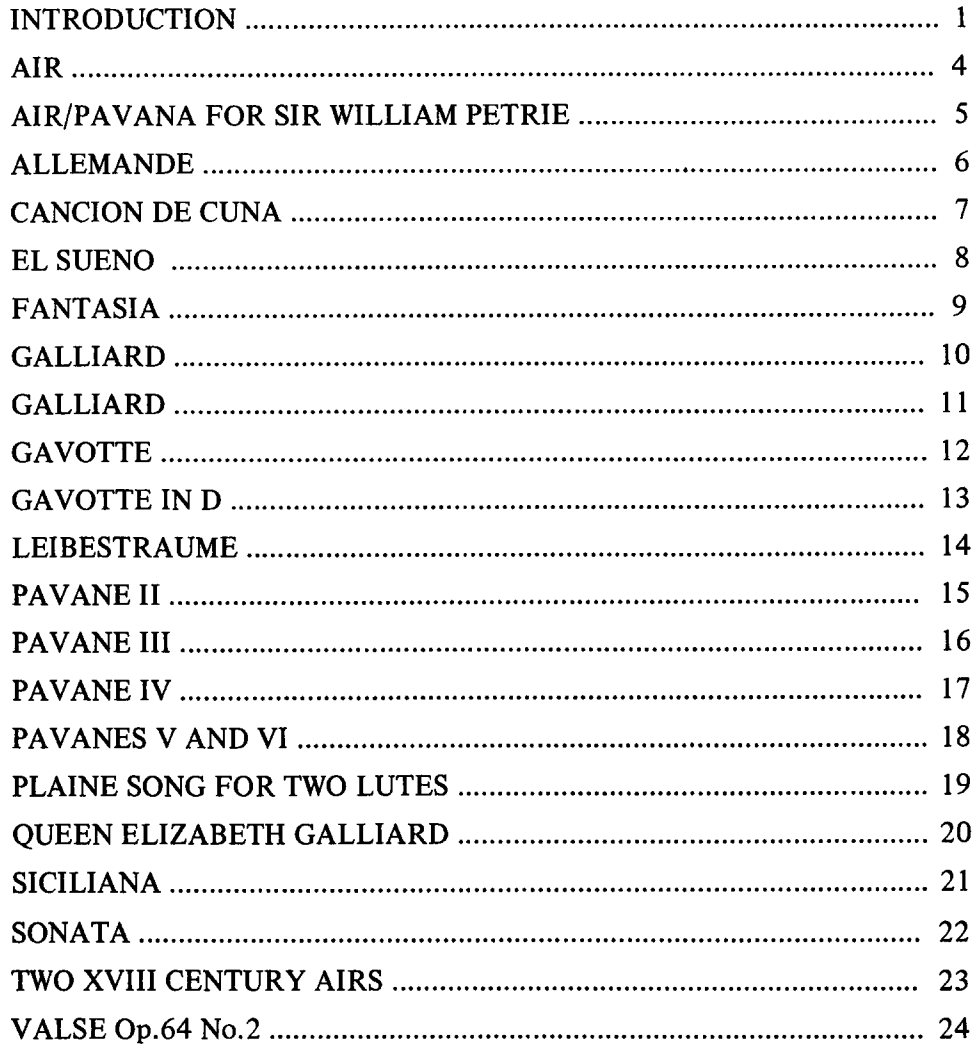

This Album © Copyright 1975 by<br>CLIFFORD ESSEX PUBLICATIONS

#### (As I Went To Walsingham)

Spanish Guitar Solo

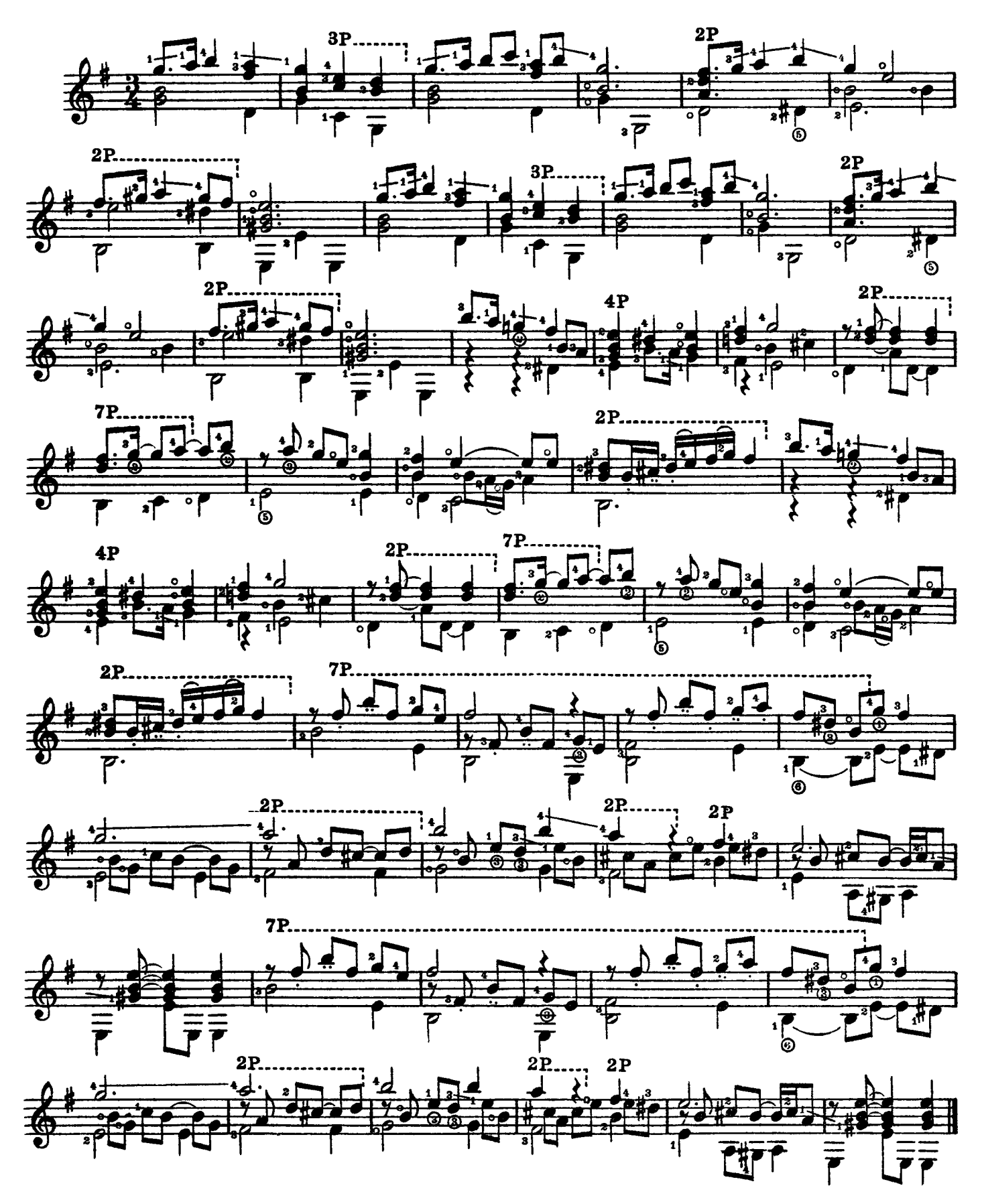

© Copyright 1975 by DORSEY BROS. MUSIC LTD, c/o 19/20 Poland Street, London, W1V 3DD.

Air Spanish Guitar Solo

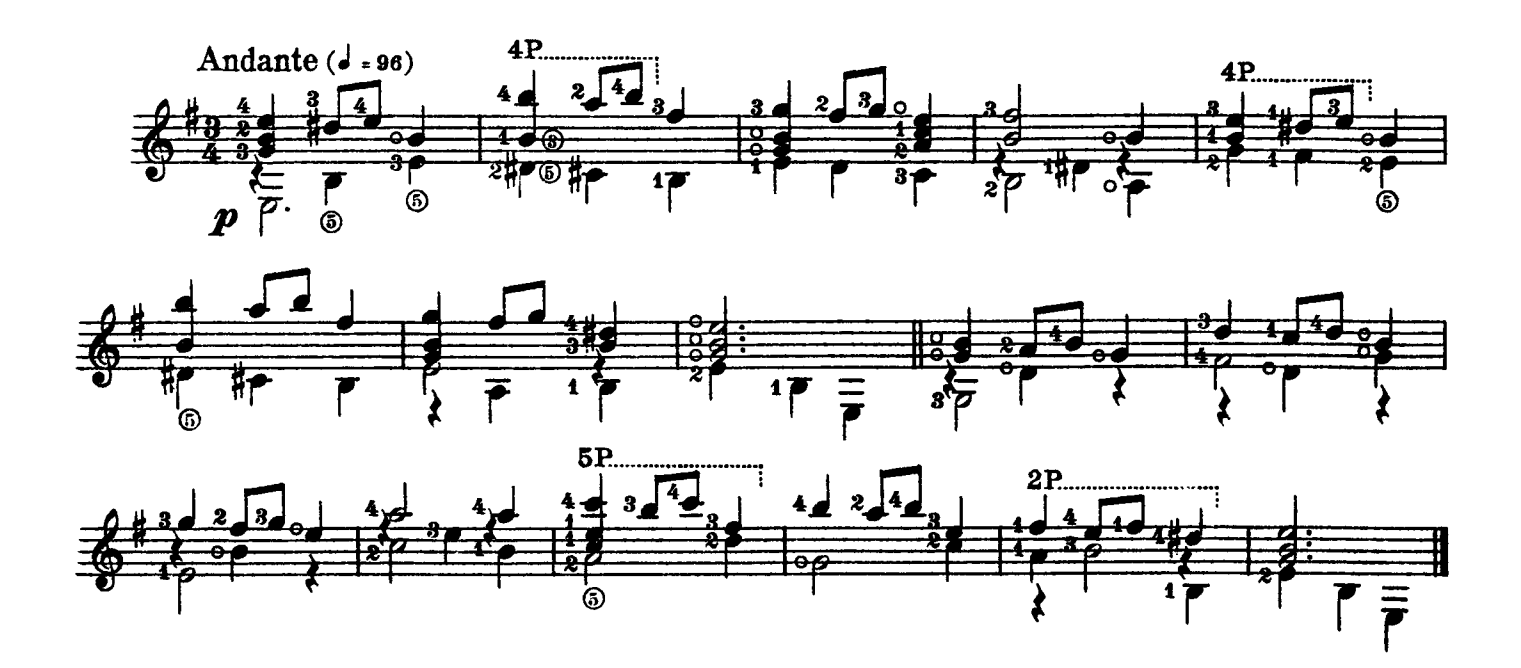

Pavana for Sir William Petrie

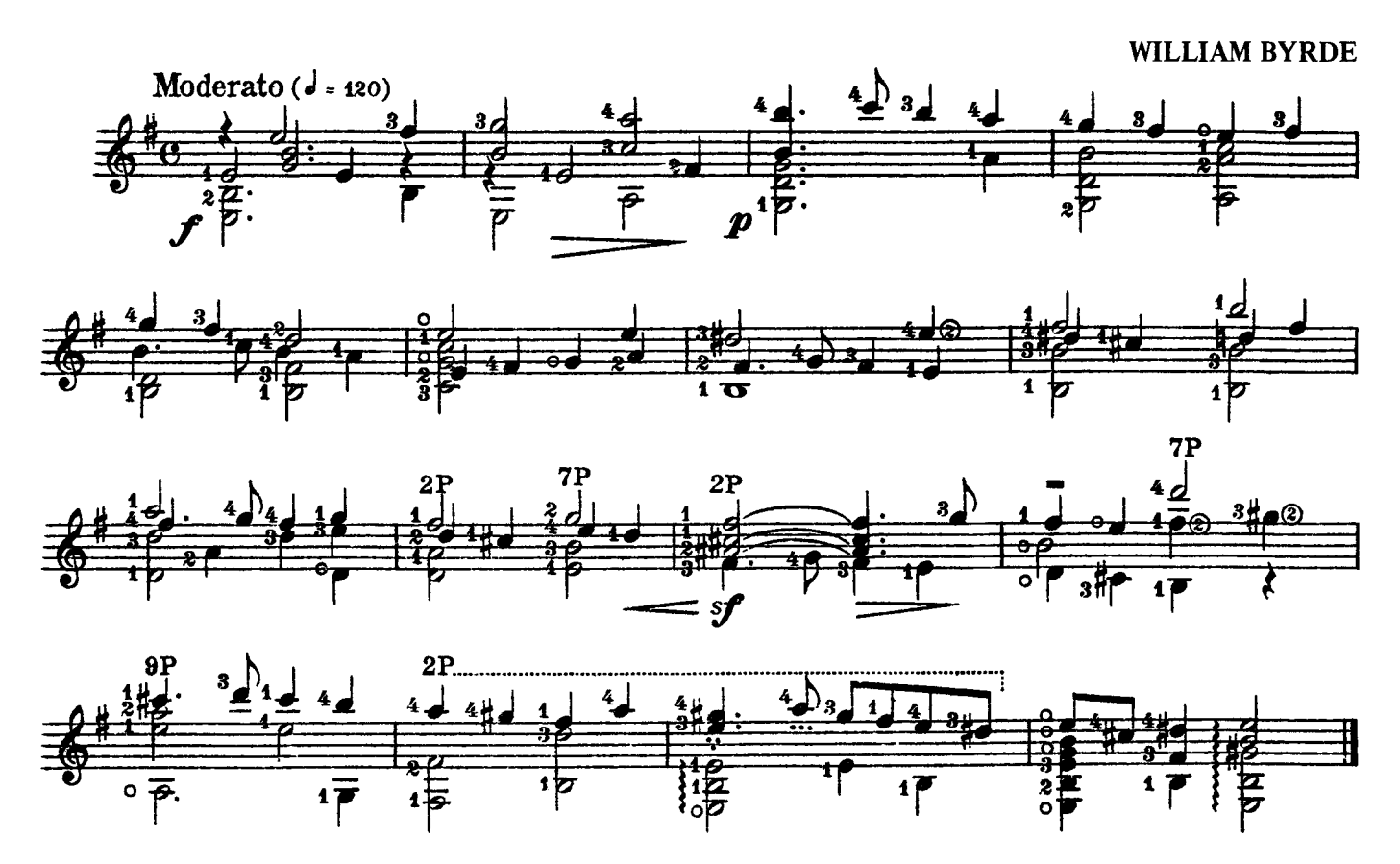

<sup>©</sup> Copyright 1975 by DORSEY BROS. MUSIC LTD, c/o 19/20 Poland Street, London, W1V 3DD.

#### **Allemande**

**Spanish Guitar Solo** 

Arranged by<br>PETER SENSIER

**T. ROBINSON** 

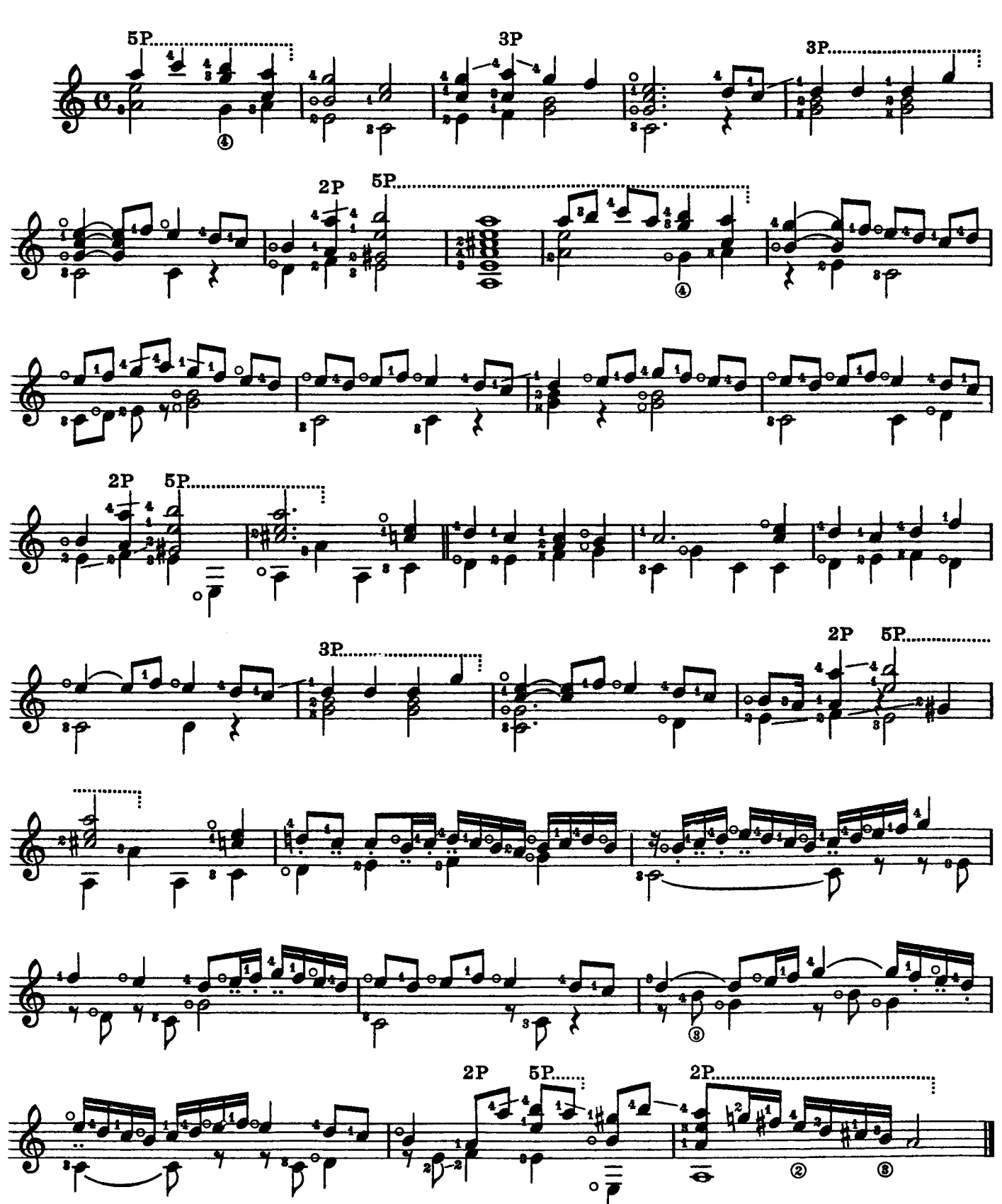

<sup>©</sup> Copyright 1975 by DORSEY BROS. MUSIC LTD, c/o 19/20 Poland Street, London, W1V 3DD.

 $\boldsymbol{6}$ 

Cancion de Cuna

Spanish Guitar Solo

**Traditional** (From the province of Guipuzcoa)

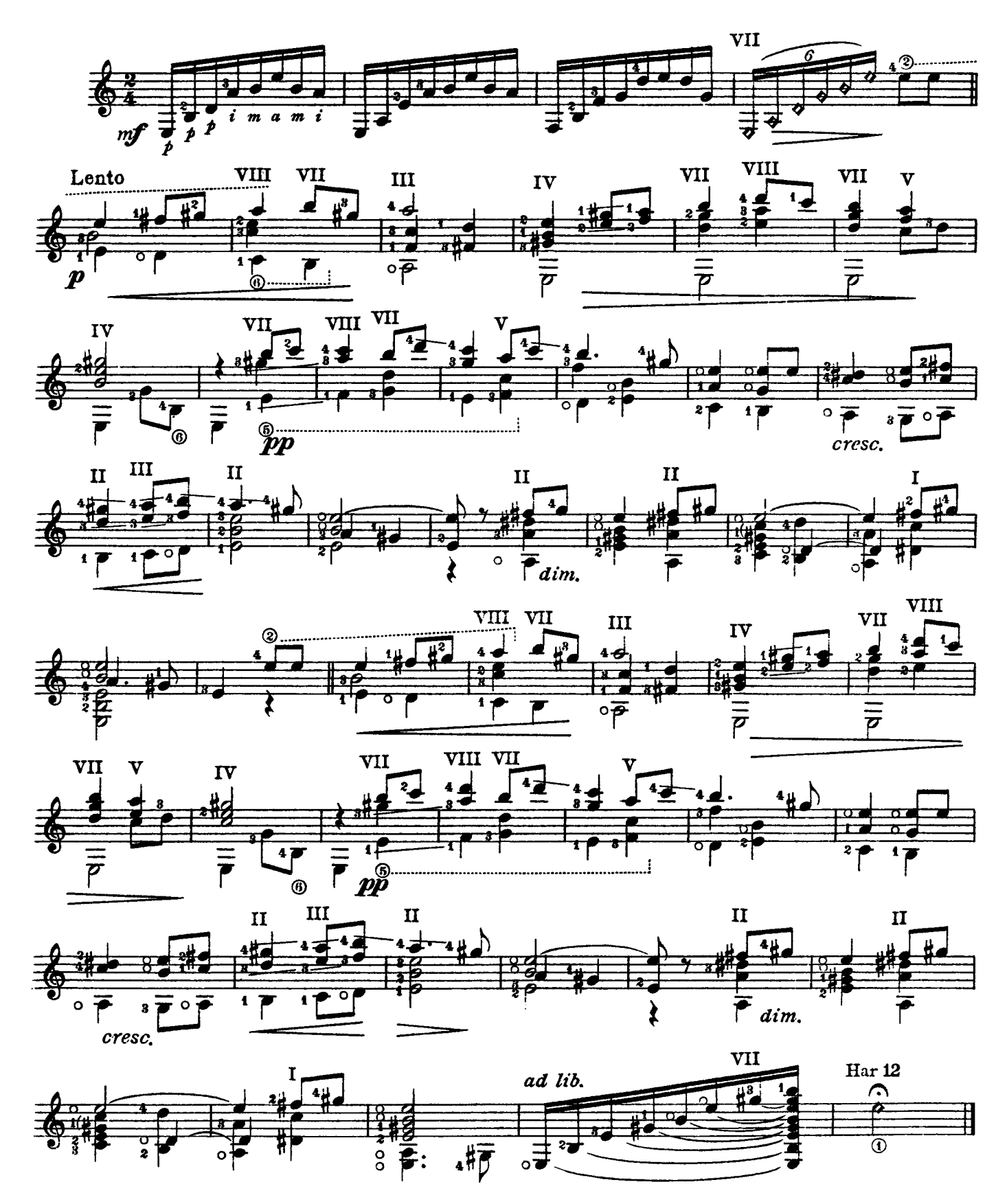

<sup>©</sup> Copyright 1975 by DORSEY BROS. MUSIC LTD, c/o 19/20 Poland Street, London, W1V 3DD.

### **El Sueno**

Spanish Guitar Solo

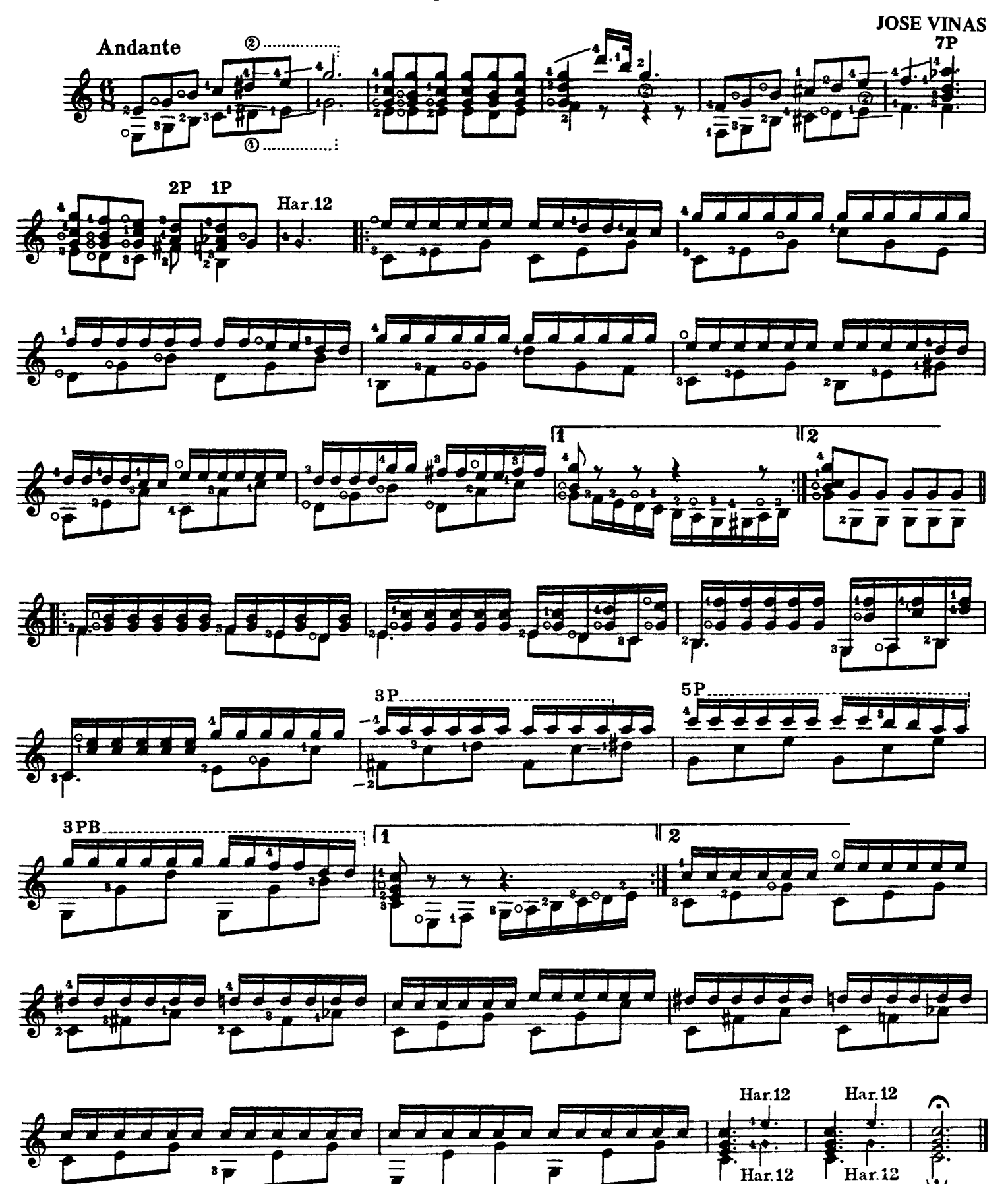

© Copyright 1975 by DORSEY BROS. MUSIC LTD, c/o 19/20 Poland Street, London, W1V 3DD.

# Fantasia

**Spanish Guitar Solo** 

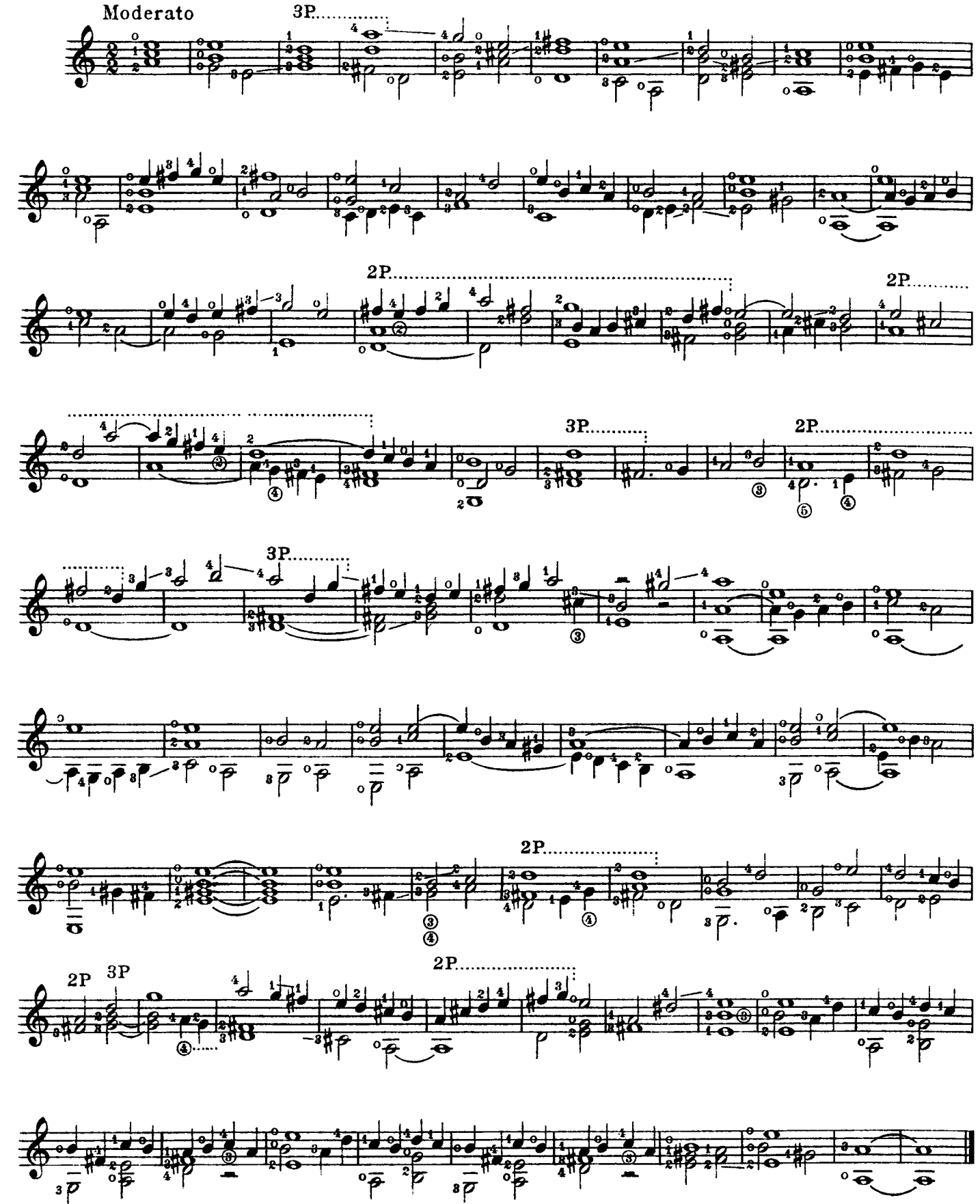

<sup>©</sup> Copyright 1975 by DORSEY BROS. MUSIC LTD, c/o 19/20 Poland Street, London, W1V 3DD.

## Galliard

Spanish Guitar Solo

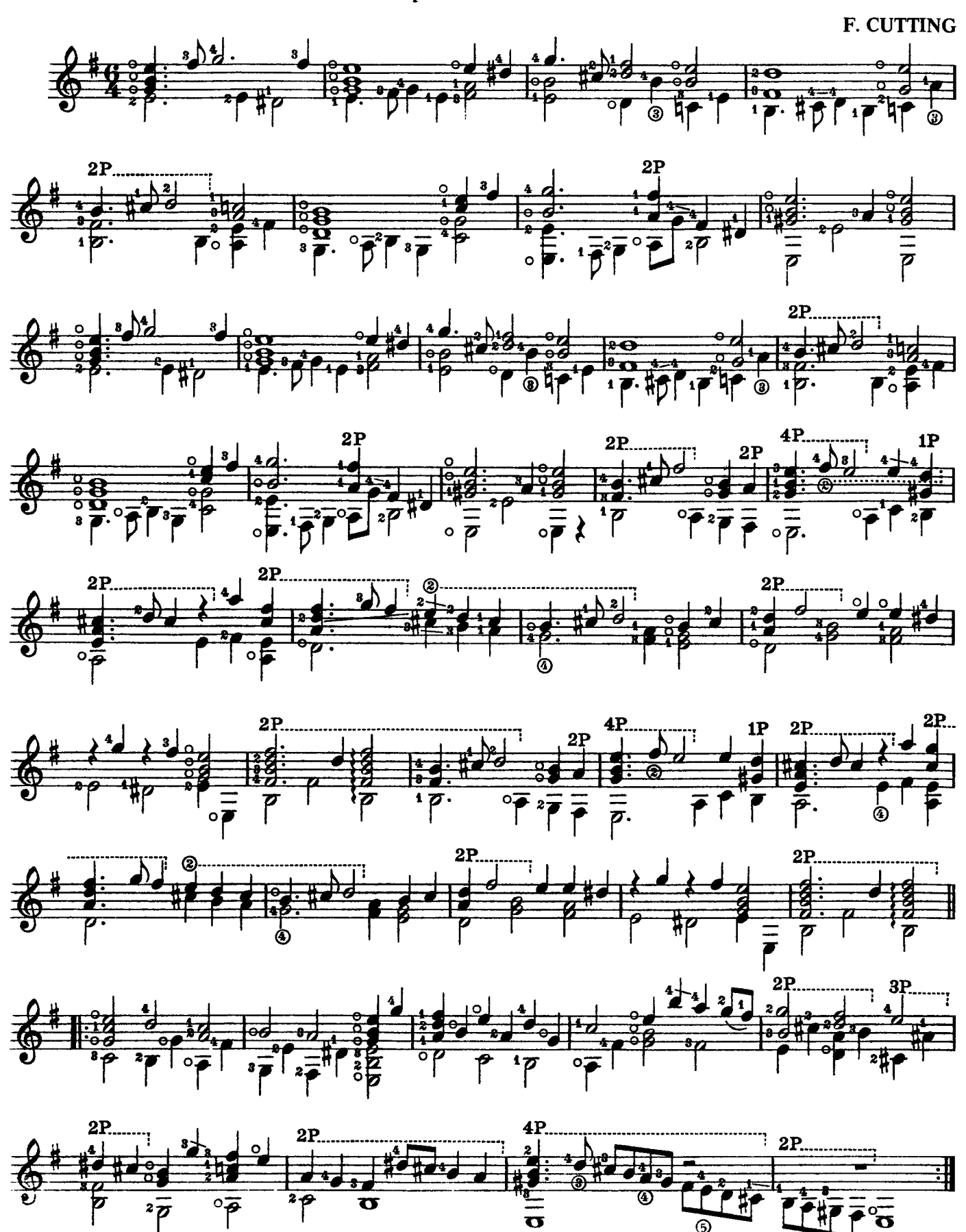

© Copyright 1975 by DORSEY BROS. MUSIC LTD, c/o 19/20 Poland Street, London, W1V 3DD.

 $\overline{\omega}$ 

# Galliard

**Spanish Guitar Solo** 

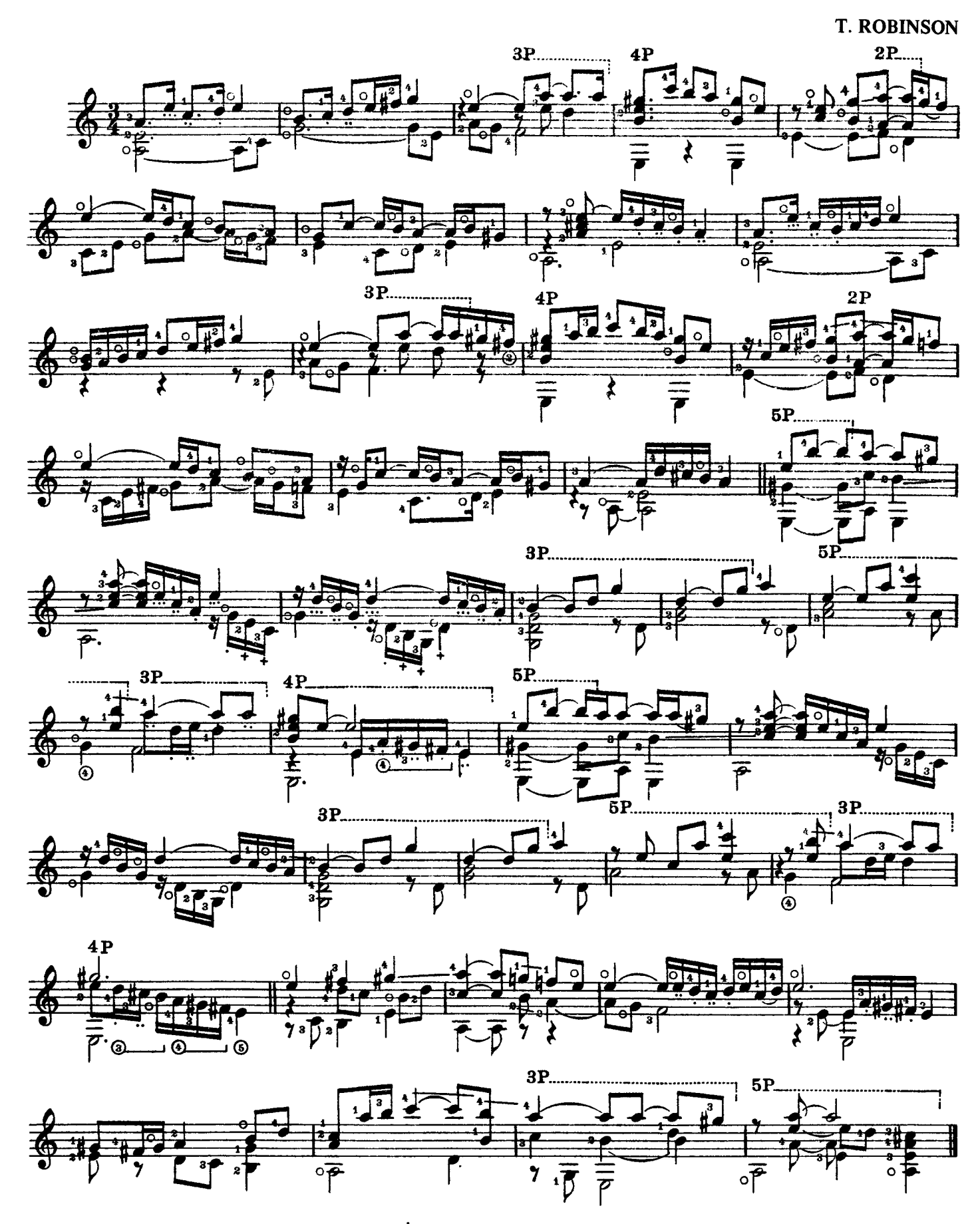

© Copyright 1975 by DORSEY BROS. MUSIC LTD, c/o 19/20 Poland Street, London, W1V 3DD.

#### Gavotte

Spanish Guitar Solo

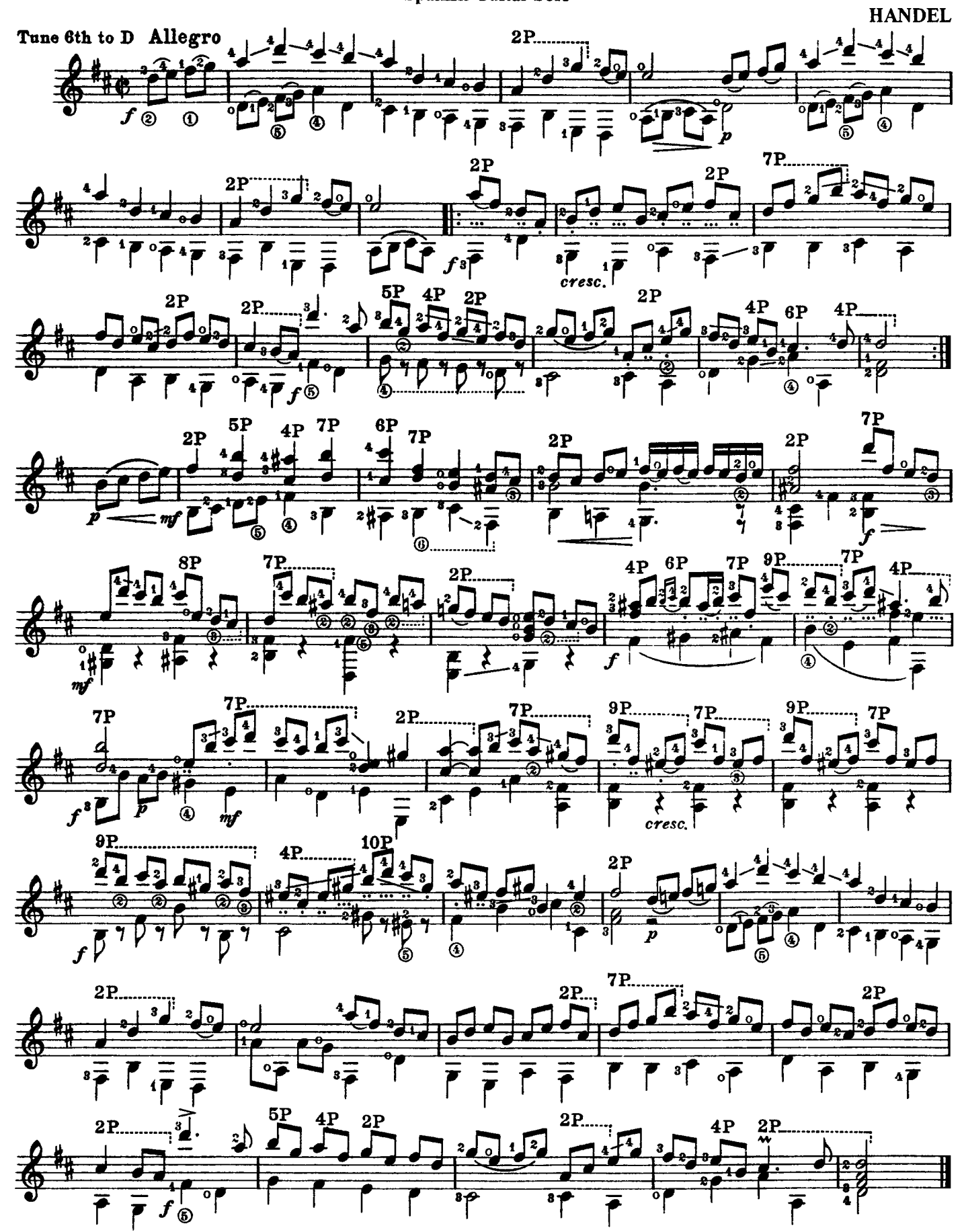

<sup>©</sup> Copyright 1975 by DORSEY BROS. MUSIC LTD, c/o 19/20 Poland Street, London, W1V 3DD.

## Gavotte in D

A. SCARLATTI

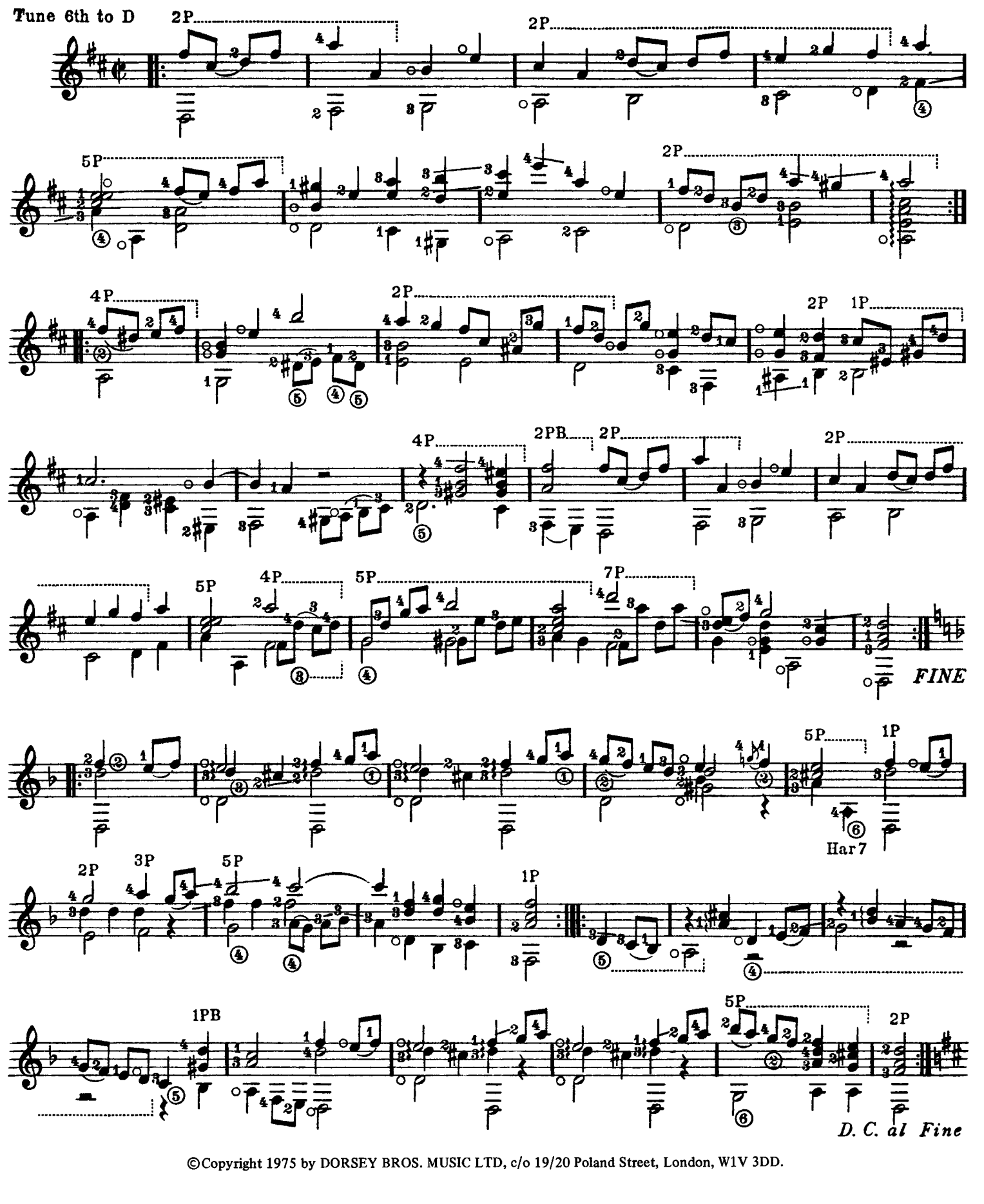

### Leibestraume

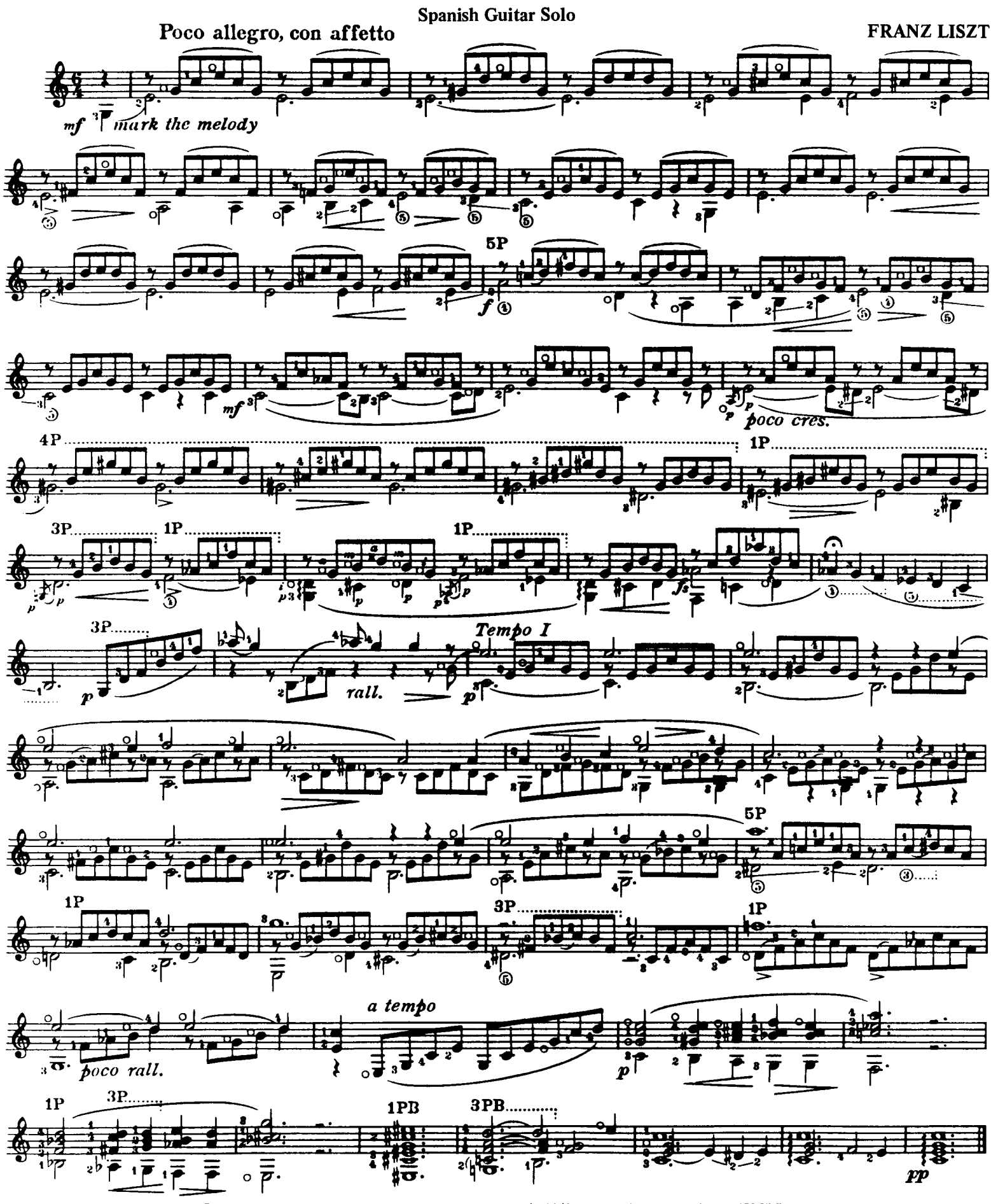

<sup>©</sup> Copyright 1975 by DORSEY BROS. MUSIC LTD, c/o 19/20 Poland Street, London, W1V 3DD.

Pavane II Spanish Guitar Solo

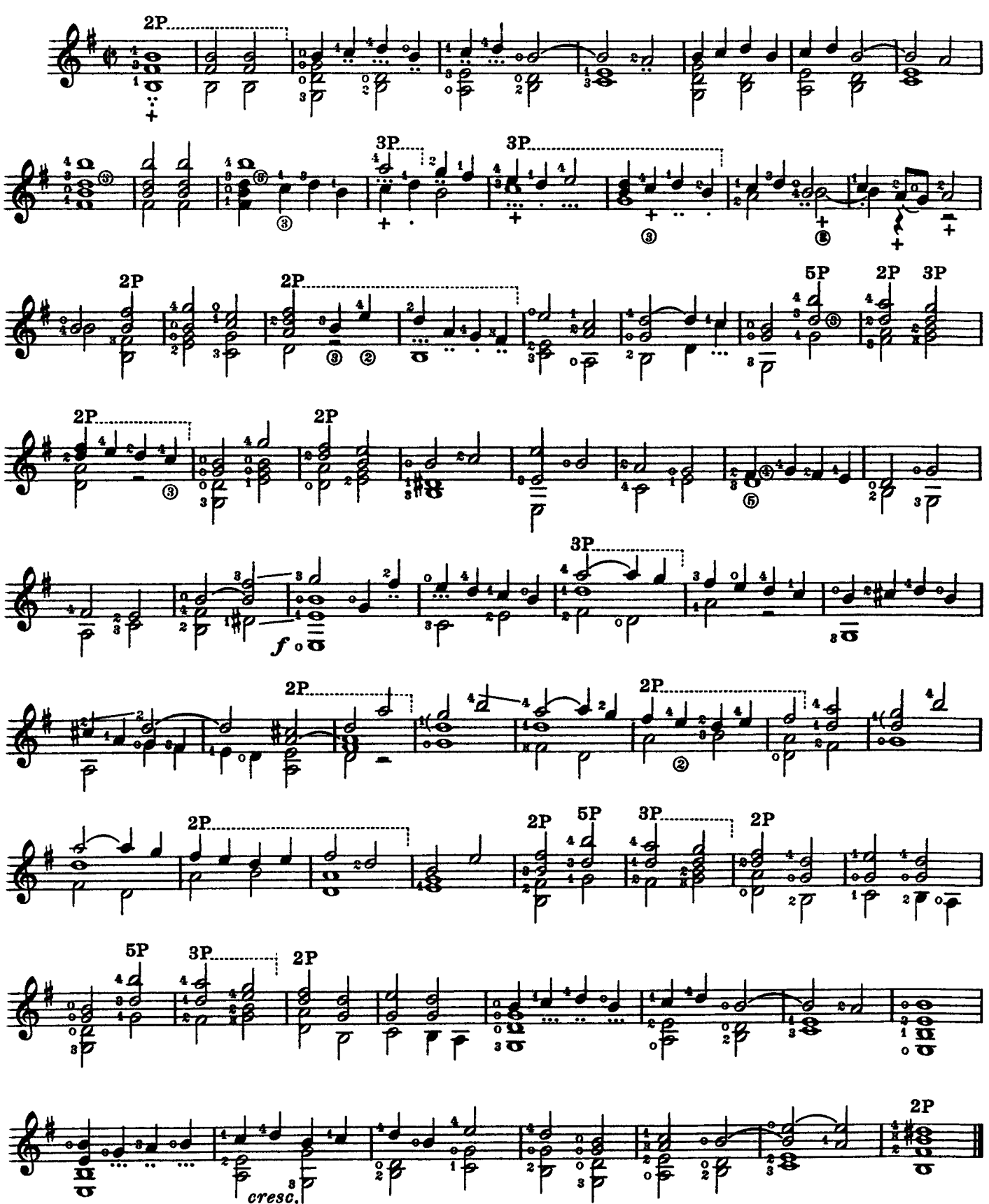

<sup>©</sup>Copyright 1975 by DORSEY BROS. MUSIC LTD, c/o 19/20 Poland Street, London, W1V 3DD

#### Pavane III

Spanish Guitar Solo

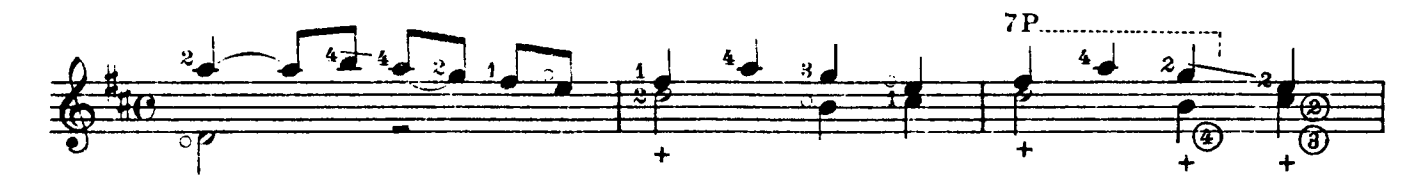

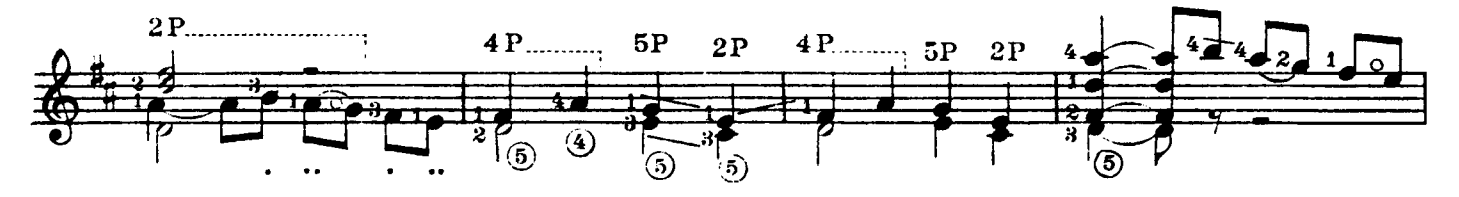

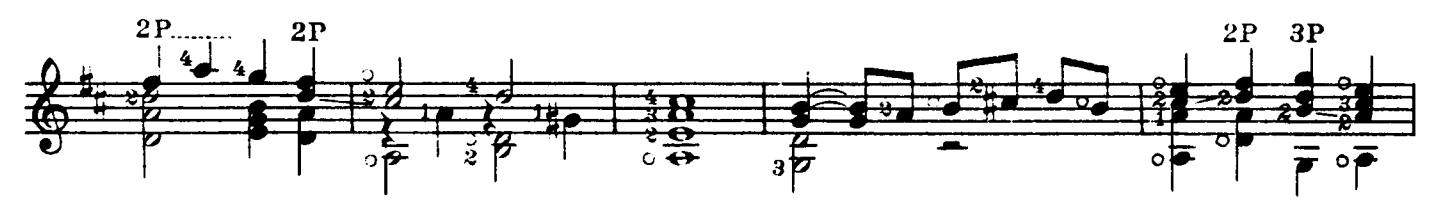

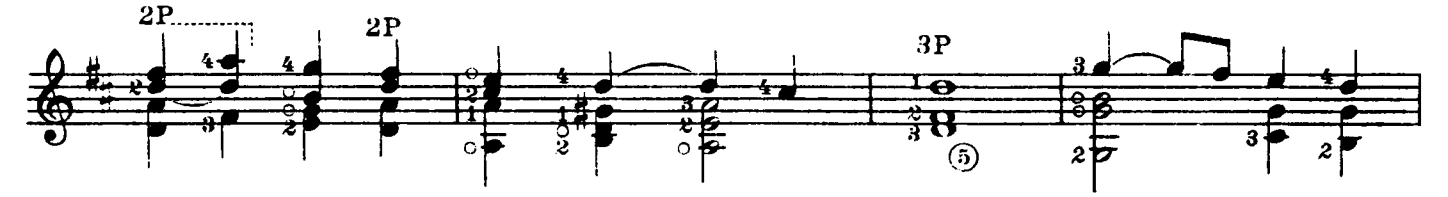

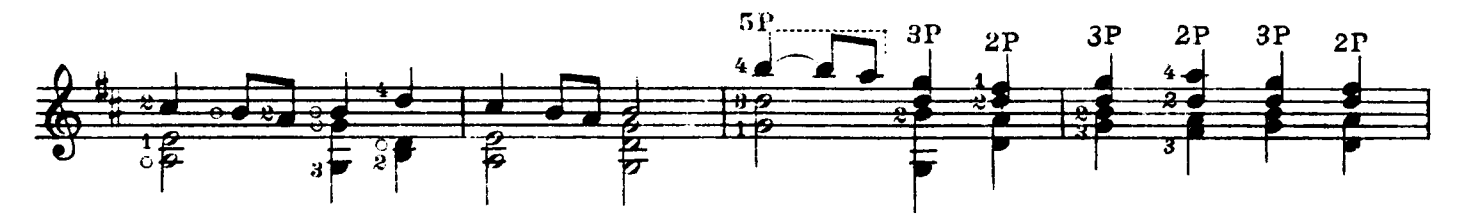

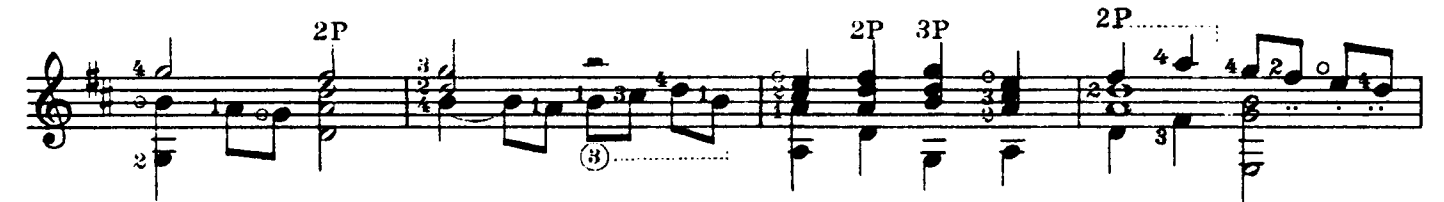

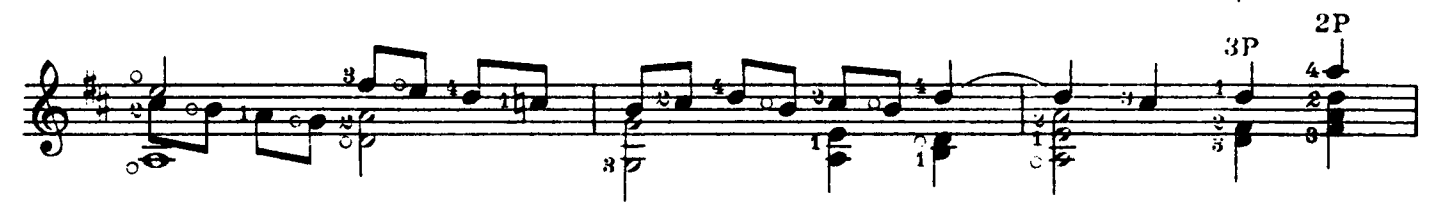

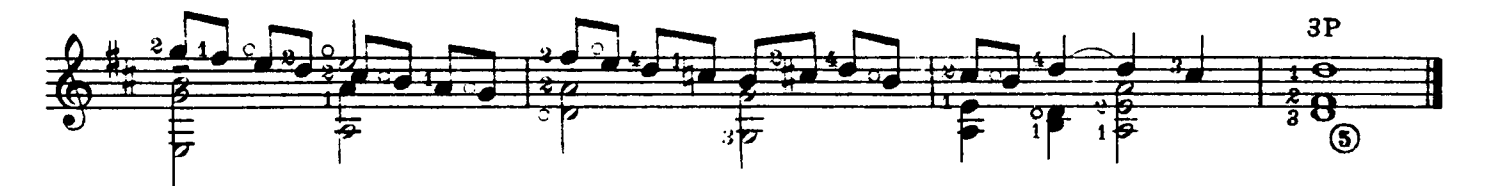

<sup>©</sup> Copyright 1975 by DORSEY BROS. MUSIC LTD, c/o 19/20 Poland Street, London, W1V 3DD.

#### Pavane IV

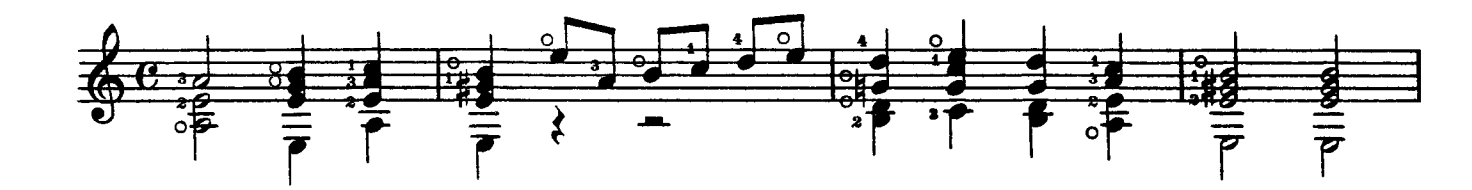

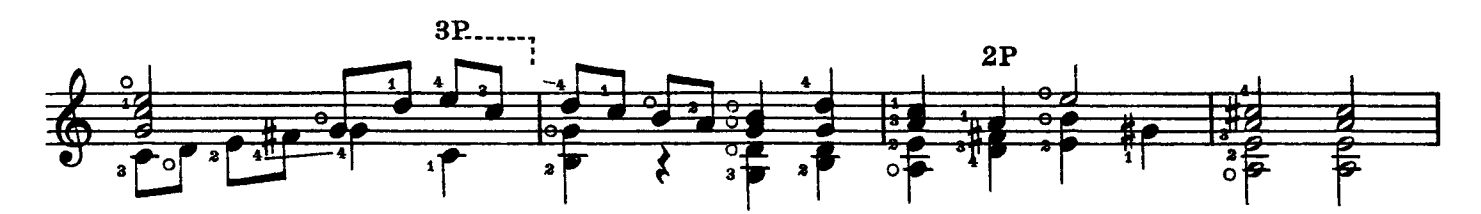

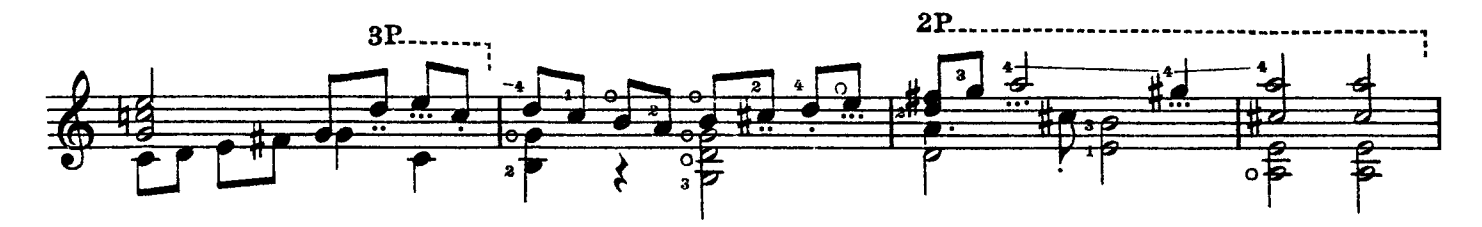

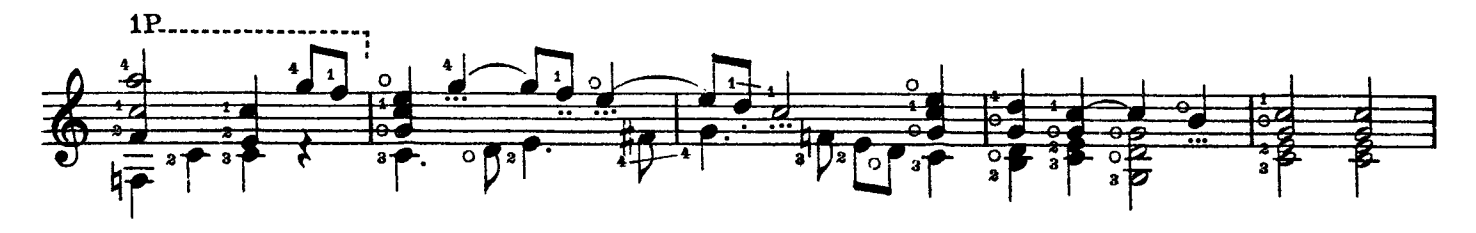

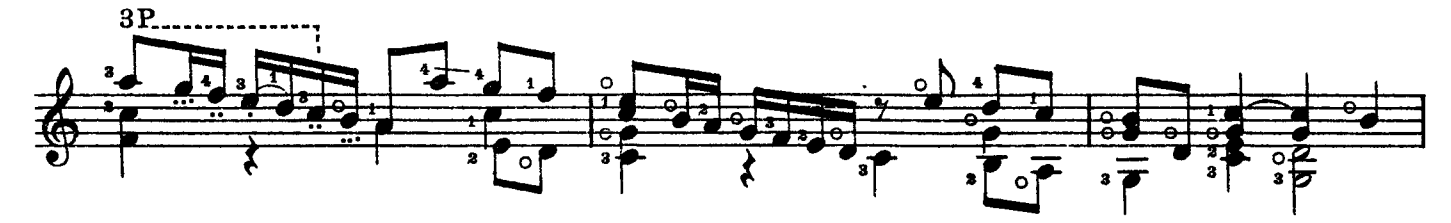

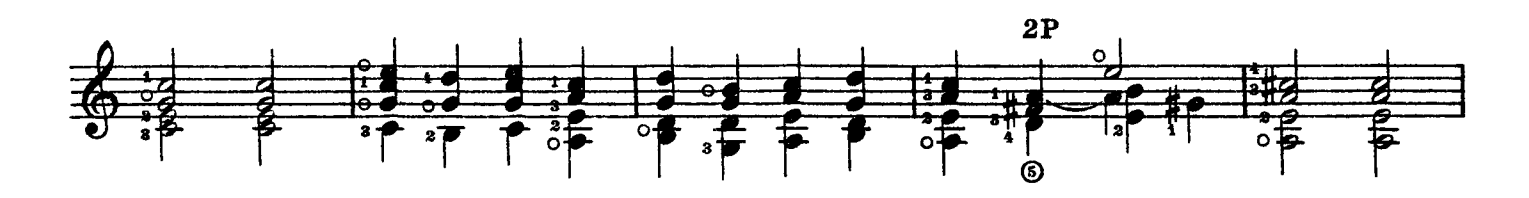

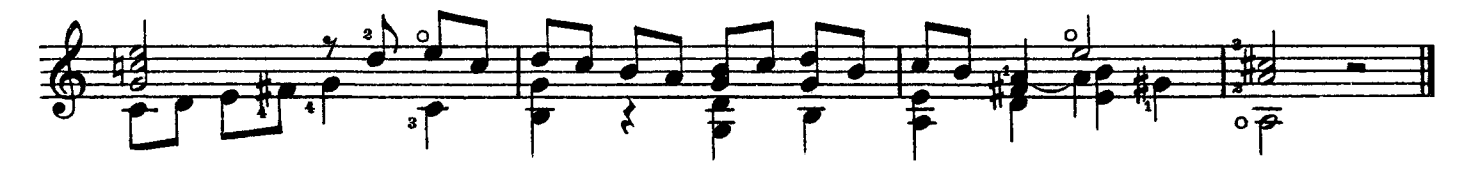

<sup>©</sup> Copyright 1975 by DORSEY BROS. MUSIC LTD, c/o 19/20 Poland Street, London, W1V 3DD.

## Pavanes Vand VI

Spanish Guitar Solo

**LUIS MILAN** 

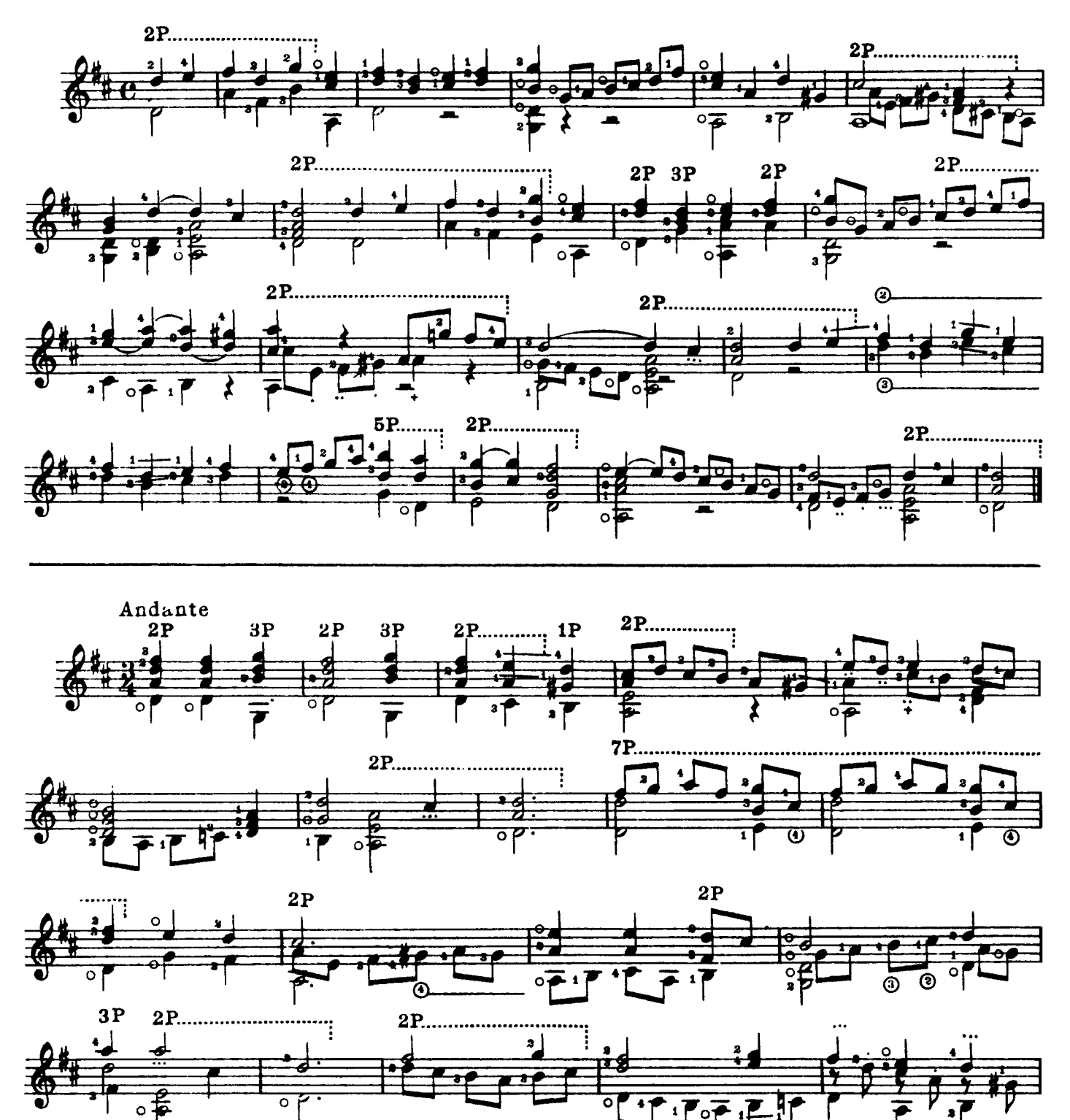

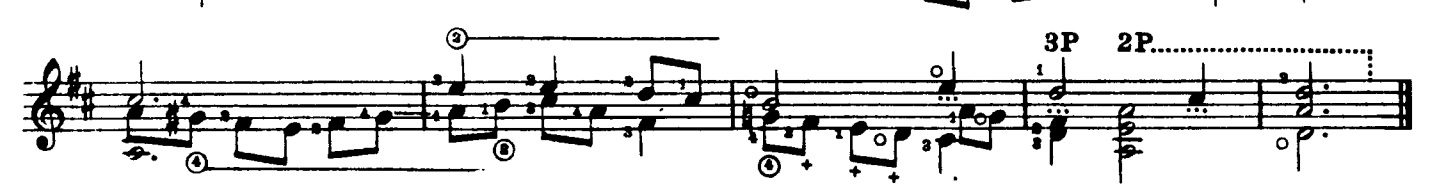

່ວ

© Copyright 1975 by DORSEY BROS. MUSIC LTD, c/o 19/20 Poland Street, London, W1V 3DD.

Spanish Guitar Duet

Transcribed by PETER SENSIER

**T. ROBINSON** 

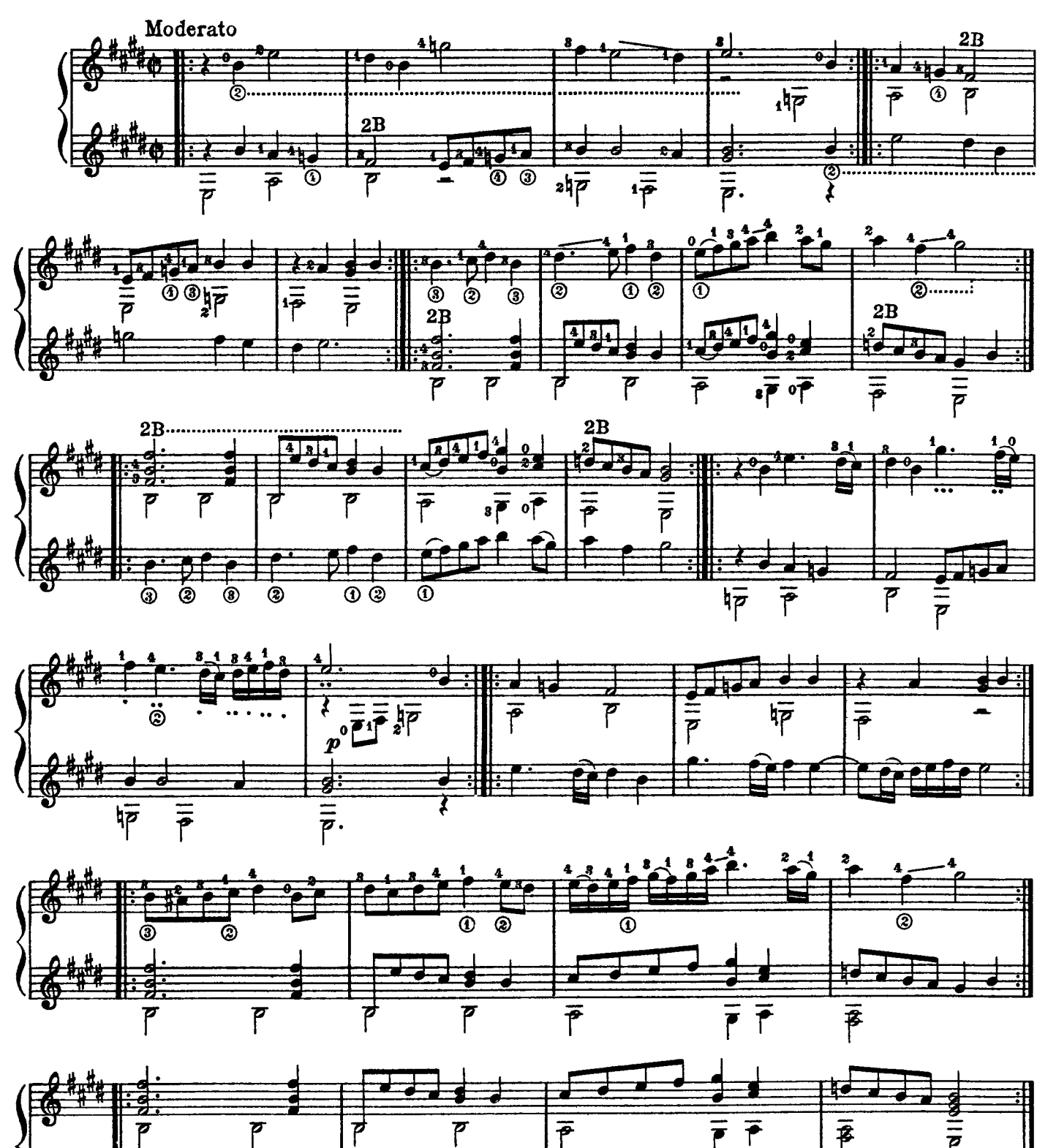

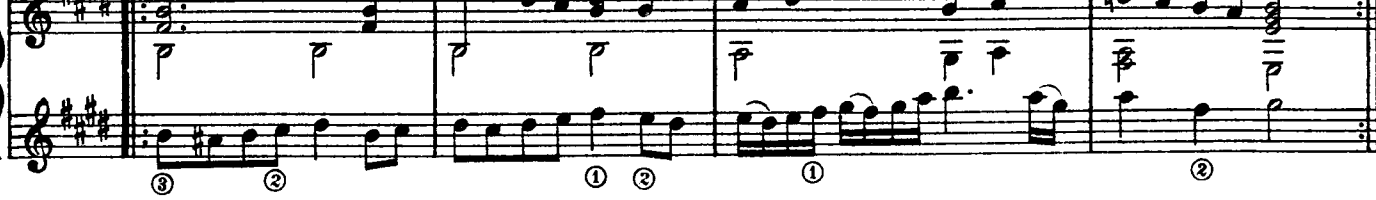

<sup>©</sup> Copyright 1975 by DORSEY BROS. MUSIC LTD, c/o 19/20 Poland Street, London, W1V 3DD.

## Queen Elizabeth Galliard

**Spanish Guitar Solo** 

**JOHN DOWLAND** 

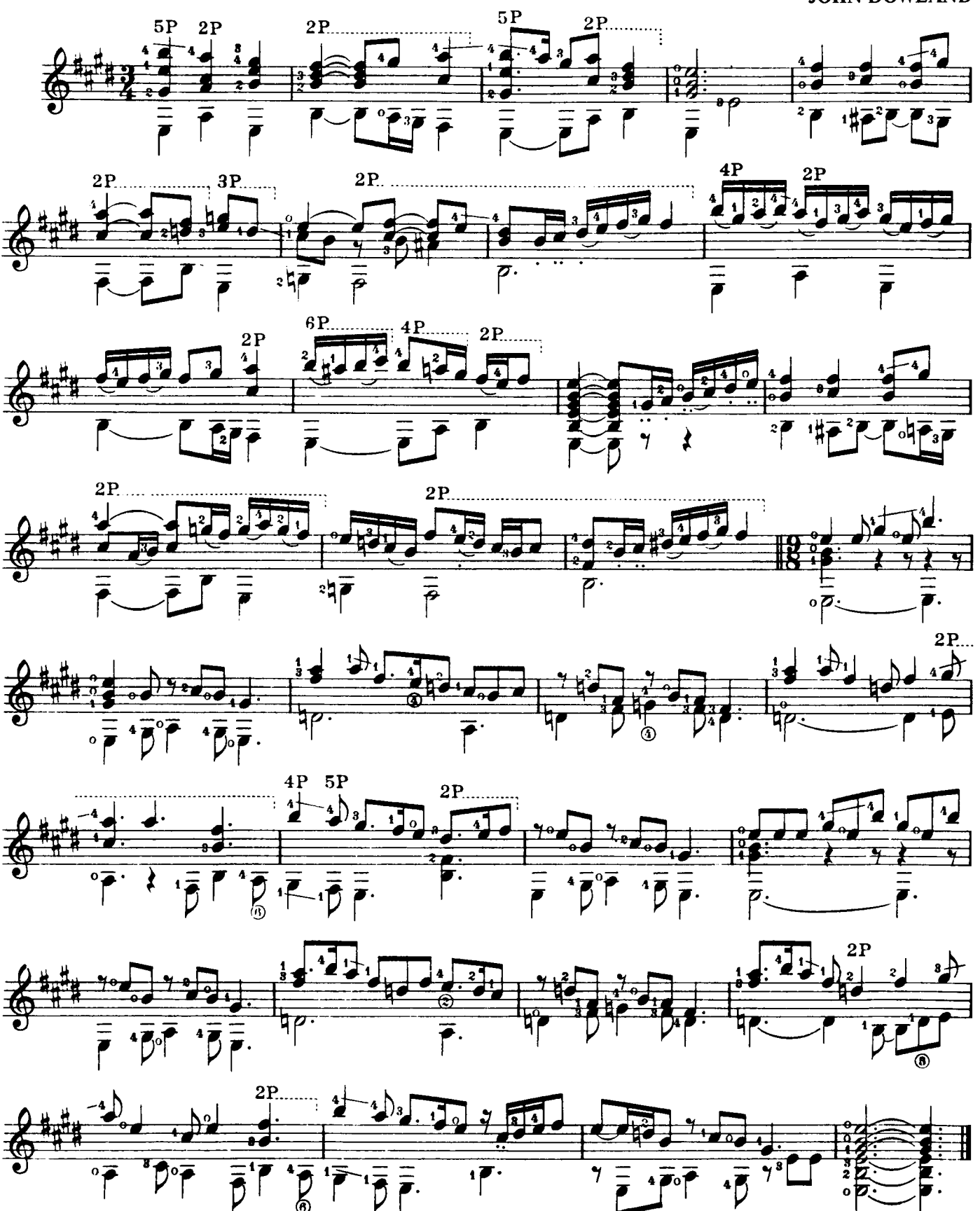

<sup>©</sup> Copyright 1975 by DORSEY BROS. MUSIC LTD, c/o 19/20 Poland Street, London, W1V 3DD.

# Siciliana

Spanish Guitar Solo

A. MEISSONNIER

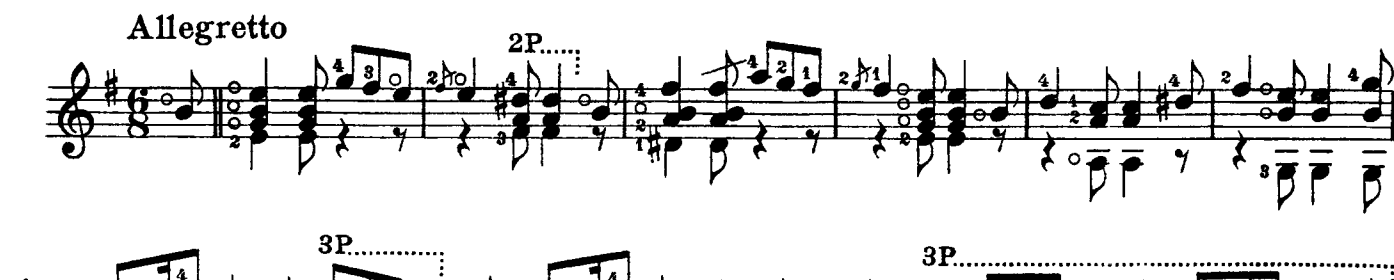

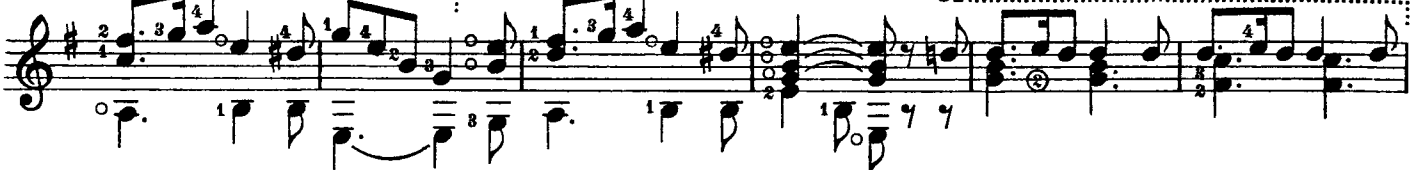

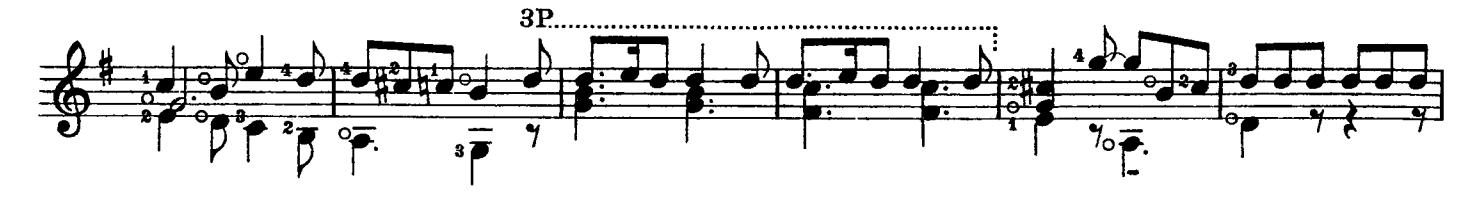

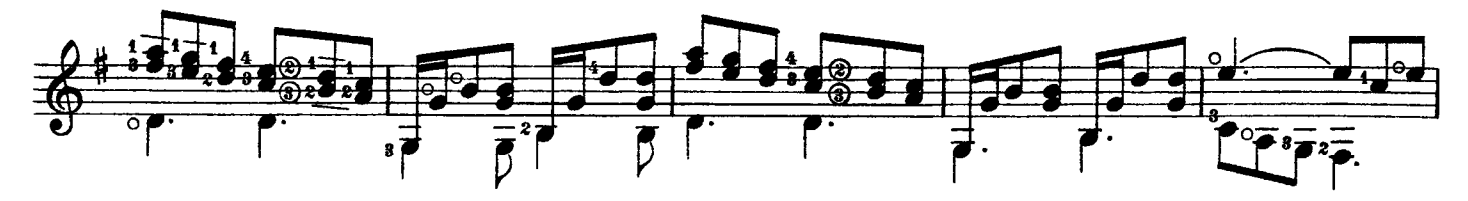

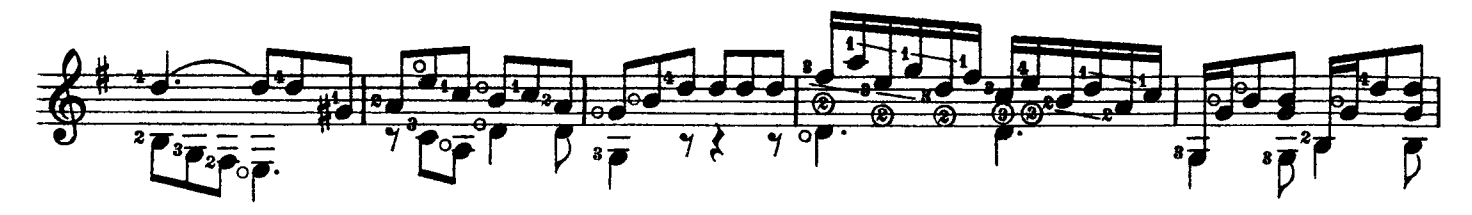

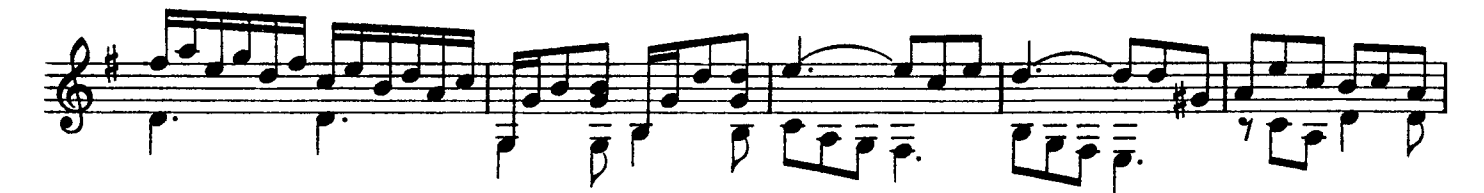

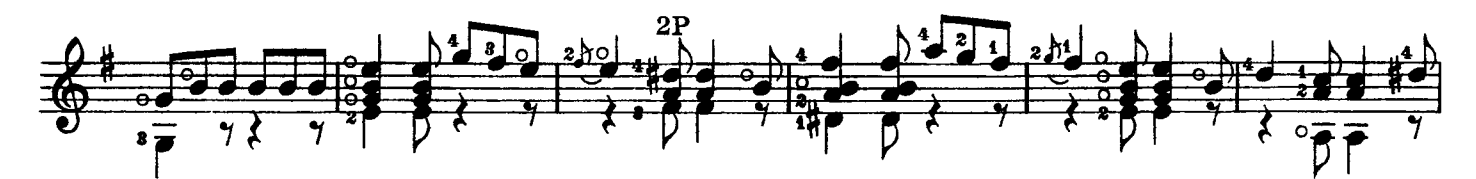

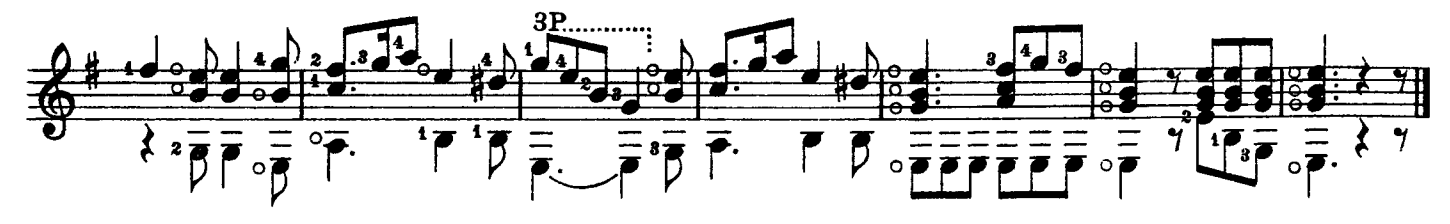

<sup>©</sup> Copyright 1975 by DORSEY BROS. MUSIC LTD, c/o 19/20 Poland Street, London, W1V 3DD.

Sonata

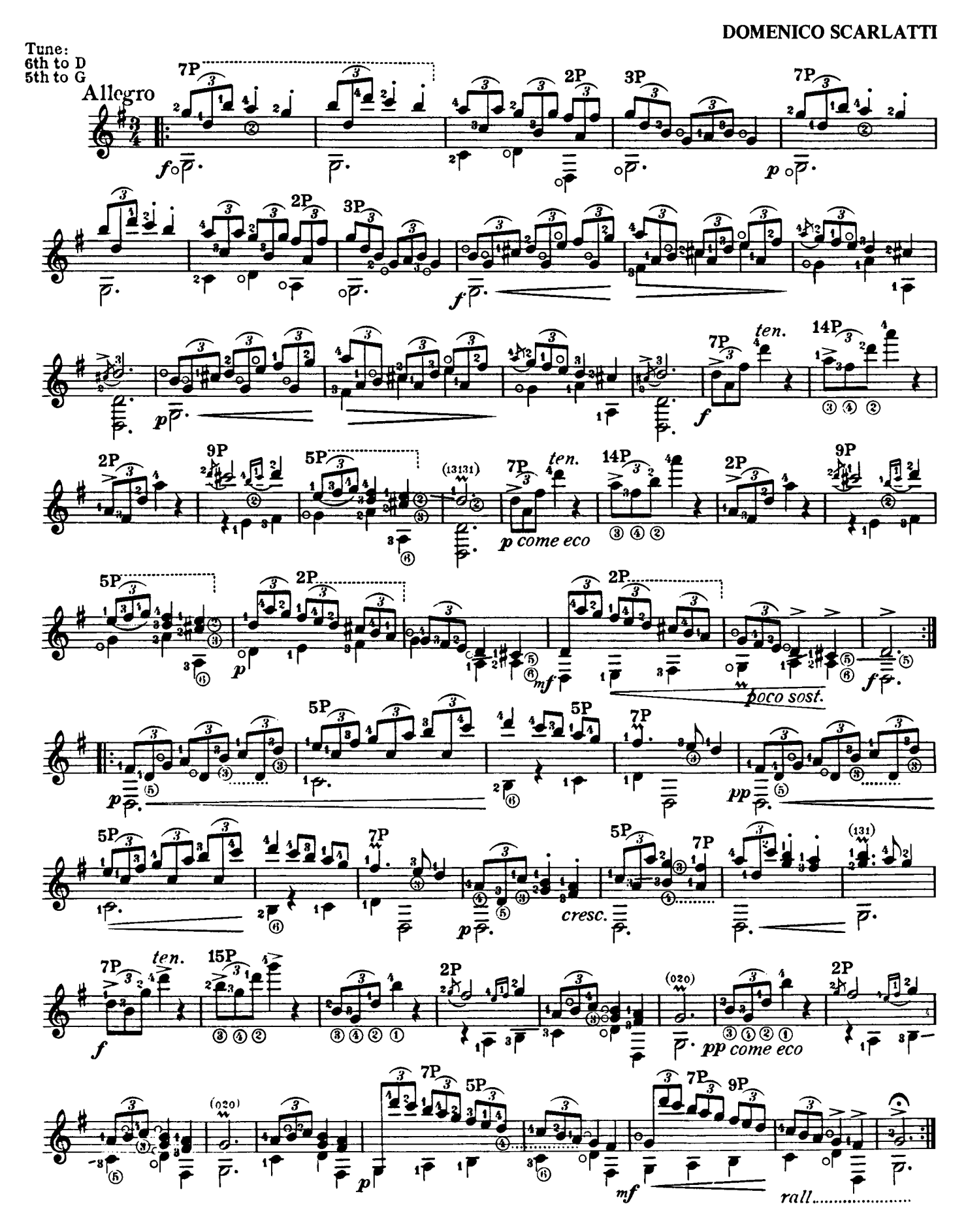

© Copyright 1975 by DORSEY BROS. MUSIC LTD, c/o 19/20 Poland Street, London, W1V 3DD.

# **Two XVIII Century Airs**

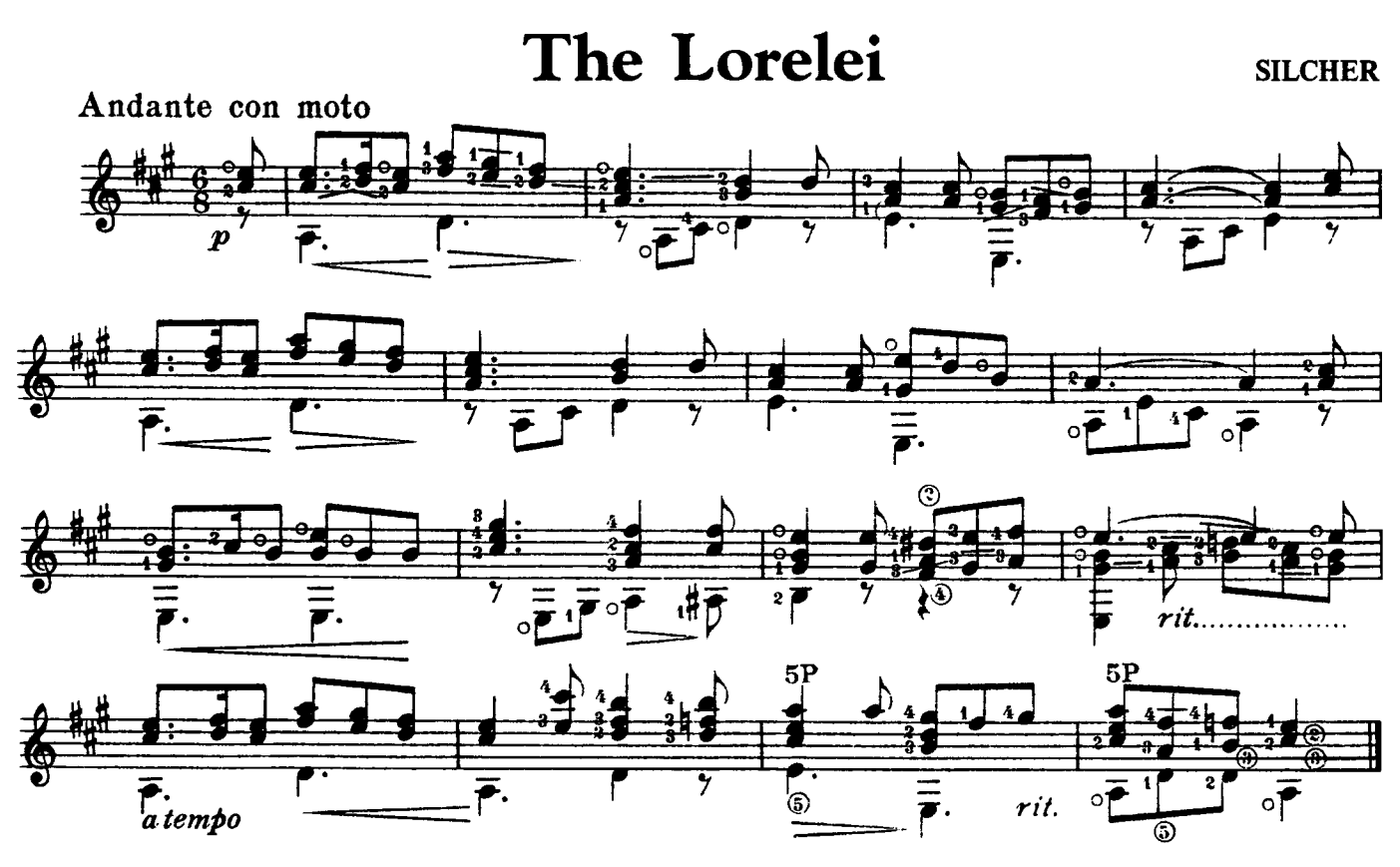

## Within A Mile Of Edinboro'

**HOOK** Andante moderato 4P  $\overline{\rho}$  $2F$ ัด Har. **Har.**  $\overline{\sigma}$  $\overline{\overline{\rho}}$ Har. 4 P 9.F 4P  $\overline{p}$  $\overline{p}$ 'rit. P  $mf$ 

© Copyright 1975 by DORSEY BROS. MUSIC LTD., c/o 19/20 Poland Street, London, W1V 3DD.

Spanish Guitar Solo

# Valse Op.64 No.2

Spanish Guitar Solo

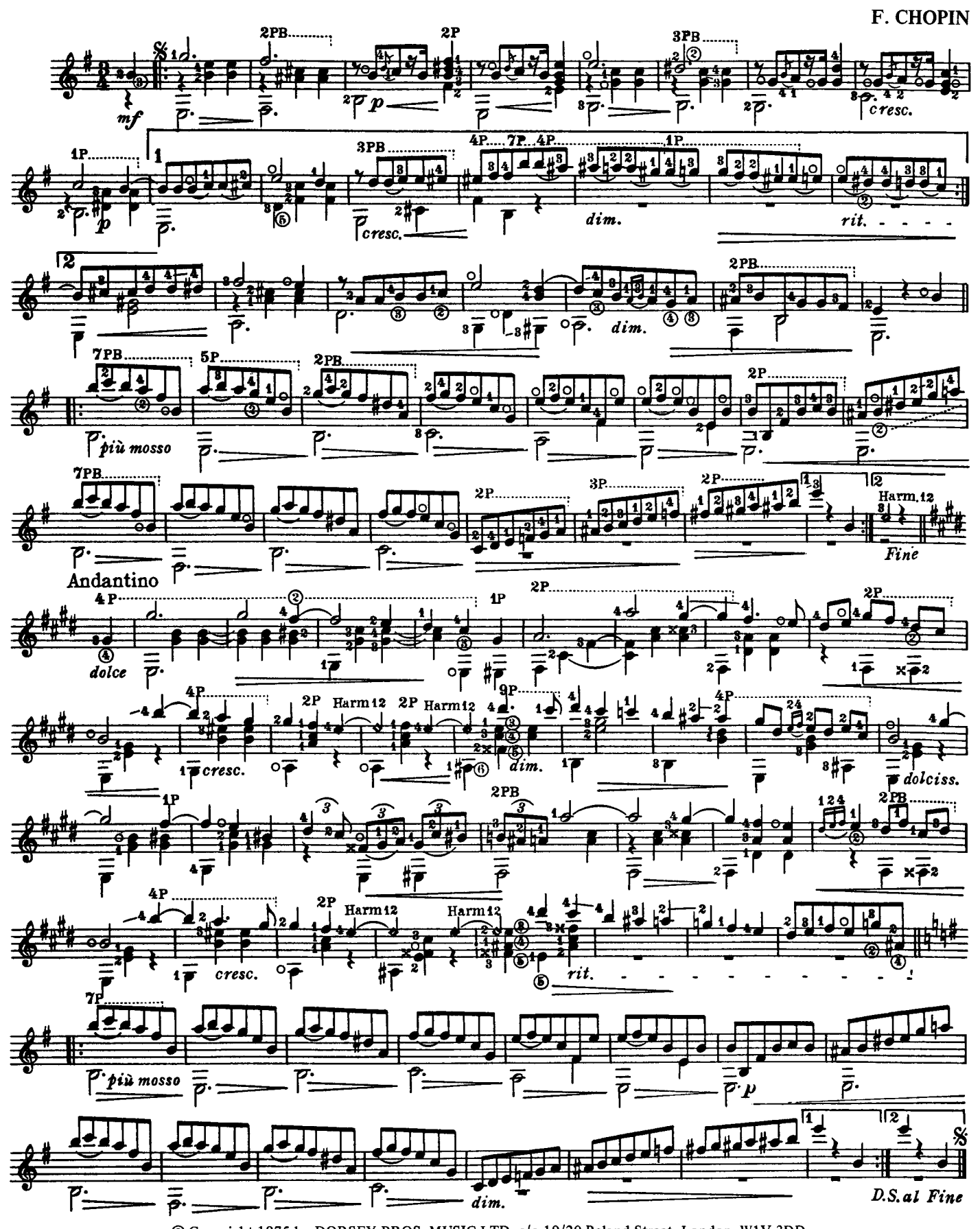

© Copyright 1975 by DORSEY BROS. MUSIC LTD, c/o 19/20 Poland Street, London, W1V 3DD. Reproduced and printed by Halstan & Co. Ltd., Amersham, Bucks., England

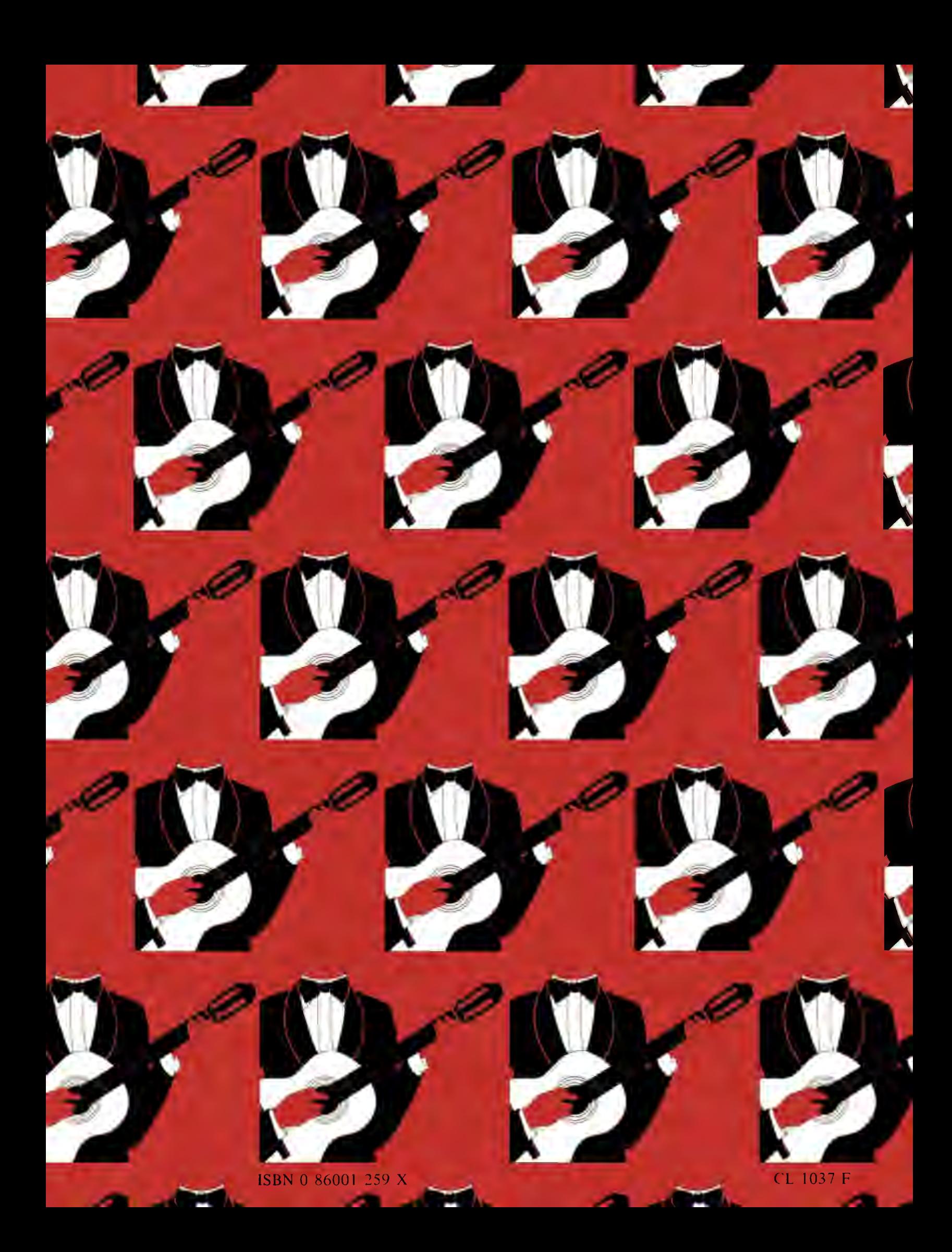